# **Immediate Values (Constants)**

- $\blacksquare$  So far, we have seen that instruction operands can be either:
	- Addresses LOAD R1.23
	- Registers ADD R1,R2,R4
	- (or some combination of the above, in most formats except LOAD/STORE)
- $\blacksquare$  We may also need constants
	- Operands can also be *immediate* values (constants) stored within the instruction
- Immediate values can be distinguished from addresses by:
	- Prefixing each immediate operand by a special symbol (e.g., "#300" for the constant 300)

Fall 1998, Lecture 16 ● Using special versions of each instruction (e.g., LOADI (load immediate) versus LOAD) (not a common technique...)

#### **Operand Sizes**

- $\blacksquare$  Most memory systems allow the data to be accessed in a variety of sizes
	- $\bullet$  Word (16 bit, 32 bit, etc.)
	- Byte
	- Half-word, double-word, etc.
- $\blacksquare$  The data width can be specified by:
	- Using special versions of each instruction (e.g., ADDB (add byte) versus ADDW (add word))
	- Suffixing each instruction by a special symbol (e.g., ADD.b (add byte) versus ADD.w (add word))
- $\blacksquare$  RISC machines typically
	- Allow variable widths on LOAD and STORE instructions
	- Use full width for data manipulation

### **Immediate Values (Constants) (cont.)**

- 2 Fall 1998, Lecture 16 ■ A LOAD/STORE architecture supports: ● Arithmetic operations — third operand can be either address or immediate value  $\blacksquare$  ADD R1, R2, R3  $\blacksquare$  ADD R1, R1, #1 n Instruction format has room for opcode, dest register, src1 reg, and either immediate value (large) or src2 reg (small) ● LOAD/STORE operations — non-register operand must be address (not immediate)  $\blacksquare$  LOAD R1,300 **n** Instruction format has room for opcode, dest register, and address ● MOV operation — third operand can be either address or immediate value ■ MOVE R2,R3 copy R3 into R2  $\blacksquare$  MOVE R2,#1 copy "1" into R2  $\blacksquare$  Instruction format has room for opcode, dest register, and either immediate value (large) or src2 reg (small) **Control Flow Constructs in C**
	- *if…then…else* constructs:

if ( $a<$ max )  $b = c$ ; else  $b = c + 1$ ;

■ for loops & while loops:

 $sum = 0$ : for  $(i=1 ; i<=20 ; i++)$  $sum = sum + i$ ;

 $\blacksquare$  What if all C had was a very simple if statement…

if ( condition ) statement;

 $\blacksquare$  ... and a statement that can "jump" to an arbitrary line in the program? goto label;

3 Fall 1998, Lecture 16

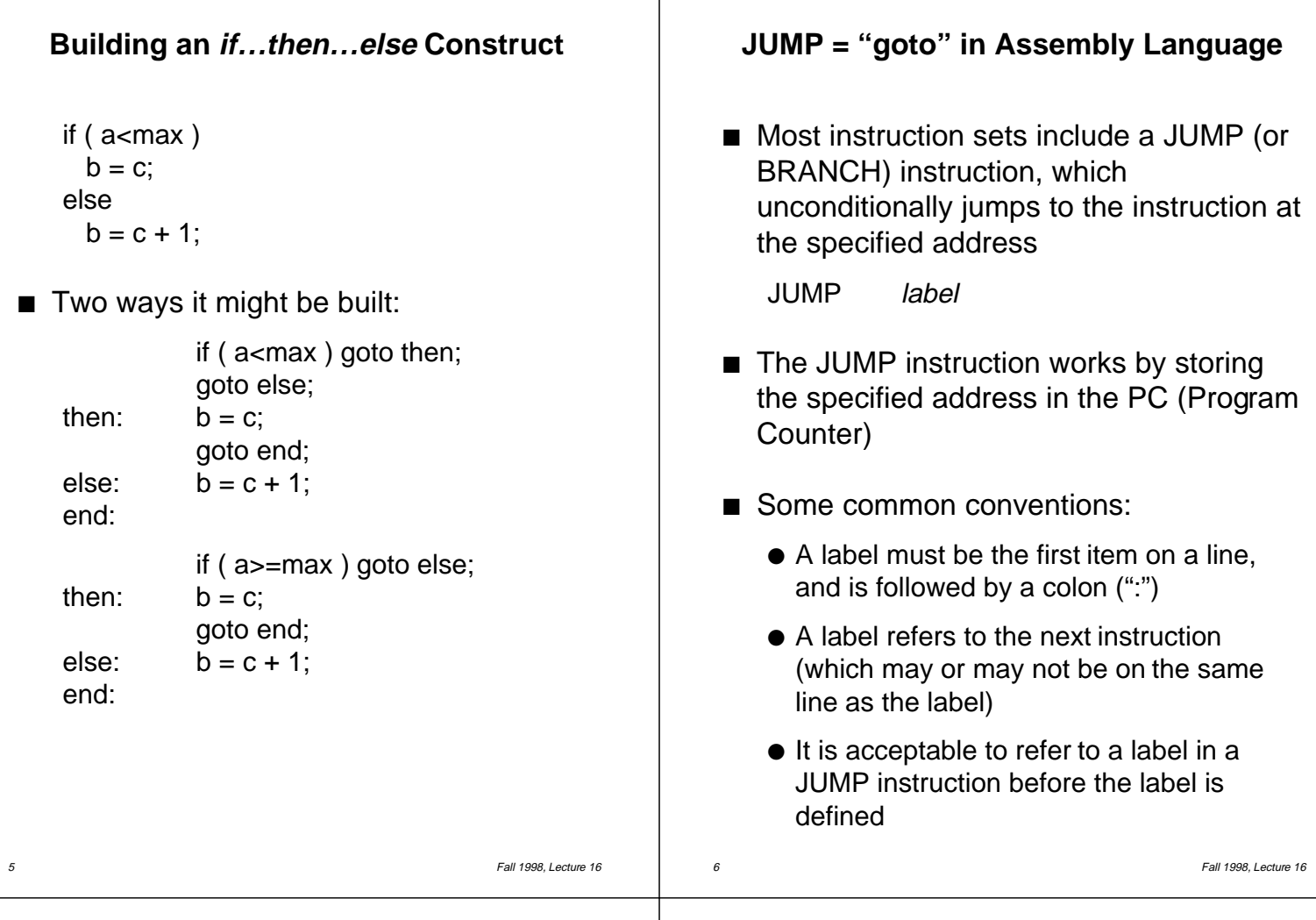

## **BRANCH = "if" in Assembly Language**

 $\blacksquare$  Most instruction sets include a conditional BRANCH (or JUMP) instruction, which conditionally jumps to the instruction at the specified address

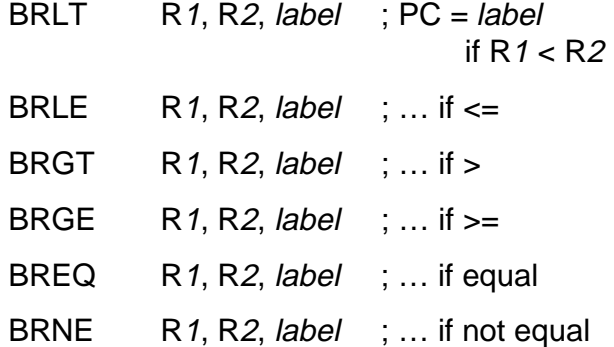

- $\blacksquare$  If the relationship between first two operands is true, the instruction jumps to the specified address (the 3rd operand)
	- If true, the specified address is stored in the PC (Program Counter)
	- Otherwise, the PC is left untouched

## **First (?) Description of Branching**

#### Burks, Goldstine, and von Neuman, 1947

The utility of an automatic computer lies in the possibility of using a given sequence of instructions repeatedly, the number of times it is iterated being dependent on the results of the computation. When the iteration is completed a different sequence of [instructions] is to be followed, so we must, in most cases, give two parallel trains of [instructions] preceded by an instruction as to which routine is to be followed. This choice can be made to depend upon the sign of a number (zero being reckoned as plus for machine purposes). Consequently, we introduce an [instruction] (the conditional transfer [instruction]) which will, depending on the sign of a given number, cause the proper one of two routines to be executed.

```
9 Fall 1998, Lecture 16
  Building an if…then…else Construct
■ The if...the...else in simplified C:
         if ( a<max ) goto then;
         goto else;
   then: b = c;
         goto end;
   else: b = c + 1;
   end:
■ The if…the…else construct in assembly
  language (LOAD / STORE format):
         LOAD R0,100 ; hold a in R0
         LOAD R1,101 ; hold max in R1
         LOAD R2,102 ; hold b in R2
         LOAD R3,103 ; hold c in R3
         BRLT R0,R1,then; if (a<max)...
         JUMP else
   then: MOVE R2, R3 ; b = cJUMP end
   else: ADD R2,R3,#1 ; b = c + 1
   end: STORE 101,R2 ; store b (?)
```